**Exemplos de aplicação**

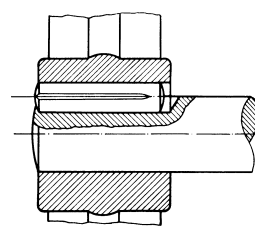

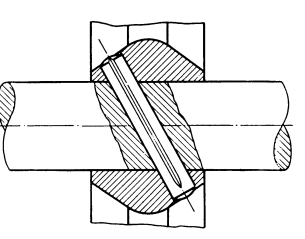

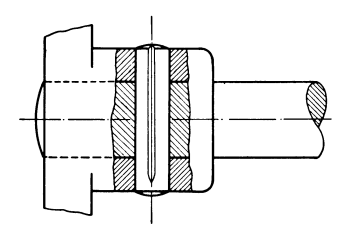